## **Windows 8 Video Card Graphics Card 2232.htm**

**Burkhard Kainka**

 **SQL Tuning** Dan Tow,2003-11-19 A poorly performing database application not only costs users time, but also has an impact on other applications running on the same computer or the same network. SQL Tuning provides an essential next step for SQL developers and database administrators who want to extend their SQL tuning expertise and get the most from their database applications.There are two basic issues to focus on when tuning SQL: how to find and interpret the execution plan of an SQL statement and how to change SQL to get a specific alternate execution plan. SQL Tuning provides answers to these questions and addresses a third issue that's even more important: how to find the optimal execution plan for the query to use.Author Dan Tow outlines a timesaving method he's developed for finding the optimum execution plan--rapidly and systematically--regardless of the complexity of the SQL or the database platform being used. You'll learn how to understand and control SQL execution plans and how to diagram SQL queries to deduce the best execution plan for a query. Key chapters in the book include exercises to reinforce the concepts you've learned. SQL Tuning concludes by addressing special concerns and unique solutions to unsolvable problems.Whether you are a programmer who develops SQL-based applications or a database administrator or other who troubleshoots poorly tuned applications, SOL Tuning will arm you with a reliable and deterministic method for tuning your SQL queries to gain optimal performance.

 Telecom 101 - 3rd edition Eric C. Coll,2008 Document Drafting Handbook Gladys Q. Ramey,Barbara Suhre,Ernie Sowada,1991

 **Directory of Postsecondary Institutions** ,1992 Coast Pilot 7 noaa,2011-06-10 Edition 48 for 2016. The app links to charts, aerial photos, embedded videos, every marina, email support group, all port authorities, the wind charts, every anchorage, worldwide harbors, the tides, engine troubleshooting, all the weather, local knowledge, every dive site, every seabird, every pelagic fish, how to catch fish, animated knots, tips, Cruisers Forum, suggested itineraries, the nav rules, the ocean currents, all safety information, USCG, outboard engines, vessel traffic services, the radio frequencies, videos, every dock, every fuel supply, food, restaurants & supermarkets, every lighthouse, repairs, marine parks, general knowledge, your safety & security, sightseeing, the dive sites, all necessary books, USCG accident reports, safety check, Facebook group, Pinterest, Instagram, the nightlife, Crewfinder, Tumblr, Scuttlebutt, Snapchat group, Tripadvisor, environmental issues, all warnings, Chatbot, Live cams, Livestream, Events, Regulations, Wikipedia, put up your photos & videos, email group, Cruisers Forum, BoatBuzz, Top 20 sailing blogs, Links to all Gov agencies, official alerts & warnings and more... +The app on your phone, tablet and computer ready for any situation. + Link to First Aid and Sea Survival. + Phone and email out of the app. + Your screen can become a full screen weather radar. + See the surrounding ships in real time on your screen with a link to AIS. + View updated charts using online chart viewer. + Before departure download and print current charts in booklet form. Topics in this Pilot include channel descriptions, piracy, safety, anchorages, cloud cover, local winds, humidity, temperatures, bridge and cable clearances, dangerous waves, currents, tide and water levels, prominent features, visibility, cyclones, storms, fog, precipitation, pilotage, towage, weather, ice conditions, wharf descriptions, dangers, routes, traffic separation schemes, small-craft facilities, and Federal regulations applicable to navigation. GENERAL INFORMATION This is a huge resource on the app with hundreds of useful links to Government, USCG, Wikipedia etc. Chapter 2. NAVIGATION REGULATIONS The complete online updated Code of Federal Regulations is linked in the app. Chapter 3. California, Oregon, and Washington Chapter 4. San Diego to Point Arguello, California Chapter 5. CHANNEL ISLANDS. This chapter describes the eight Channel Islands They include the four islands of the southern group-San Clemente, Santa Catalina, San Nicolas, and Santa Barbara; Chapter 6. Point Arguello to San Francisco Bay, California Chapter 7. San Francisco Bay, California. Chapter 8. San Francisco Bay to Point St. George, California. This chapter describes Bodega Bay, Tomales Bay, Noyo River and Anchorage, Shelter Cove, Humboldt Bay. Chapter 9. Chetco River to Columbia River, Oregon This chapter describes 200 miles of the Oregon coast from the mouth of the Chetco River to the mouth of the Columbia River. Chapter 10. Columbia River, Oregon and Washington This chapter

describes the Columbia River from its mouth at the Pacific Ocean to the head of navigation above Richland, Chapter 11. Columbia River to Strait of Juan De Fuca, Washington This chapter describes the Pacific coast of the State of Washington from the Washington-Oregon border at the mouth of the Columbia River Chapter 12. Strait of Juan De Fuca and Georgia, Washington. This chapter includes the Strait of Juan de Fuca, Sequim Bay, Port Discovery, the San Juan Islands and its various passages and straits, Deception Pass, Fidalgo Island, Chapter 13. Puget Sound, Washington This chapter describes Puget Sound and its numerous inlets, bays, and passages, and the waters of Hood Canal, Chapter 14. HAWAII The Hawai'ian Islands an archipelago, consist of eight large islands, plus many islets, reefs, and shoals, strung out from SE to NW for 1,400 nautical miles in the northcentral Pacific Ocean. Chapter 15. PACIFIC ISLANDS

 Coast Pilot 2 ,2021-10-26 Coast Pilot 2 covers the Atlantic coast from Cape Cod to Sandy Hook, embracing part of the Massachusetts coast and all of the coasts of Rhode Island, Connecticut, and New York.Paper Size: 8.0 x 11.0

 **Coast Pilot 4** Noaa,2011-06-04 This is edition 46 for 2016. The descriptions are from the official United States Coast Pilot updated to Sept 2015. Additional information is included with a free app on your phone or tablet, Apple or Android.Cape Henry to Key West.Cape Henry to Cape Lookout Cape Lookout to Cape Fear Cape Fear to Charleston Harbor Charleston Harbor to Savannah R. Savannah River to St. Johns RiverSt. Johns River St. Johns River to Miami Miami to Key West :Intracoastal

WaterwayThere is a QR code for a free installation of an app to your phone or tablet.Every Island, Every Tour, Every Anchorage, Every Walk, Every Dive, Every Animal, Every Regulation, Every Camp site, Every Boat, Every Room, Every Fish, Every Restaurant, Every Snorkel, Every Danger, Every Bird, Every Activity, Every Thing, Every Price, EVERY THING. \* Videos \* Photos \* Maps \* Sketches \* Notes \* Hyperlinks \* Things To Do \* Opinions \* Blogs & Reviews The file contains links to thousands of useful pieces of information. Everything from the weather, the winds, Utube, the formalities and regulations, to blogs and photos, things to do, events, anchorages, the people, costs, the pilot charts, pirates, marinas, google earth, camping, cell phone coverage, walking, flights, ferries, nightlife, boatyards, history, repairs, currency, addresses, communications, repairers, snorkeling, fishing workshop, diving, flora, the animals, online charts, updates, the parks, local food, the restaurants, hotels and accommodation, Wikipedia, Noonsite, sailing guides online, diesel engine troubleshooting & repair, your float plan, every Gov Dept., the Nav Rules, Sailing Directions, etc. Using your phone or tablet you can email out of the book to the editors. Instantly see the actual site on google earth. And more..... Your phone or tablet screen will display the current weather radar. Also your screen can display surrounding shipping using links to AIS technology.Coast Pilot 1 covers the coasts of Maine, New Hampshire, and part of Massachusetts, from West Quoddy Head in Maine to Provincetown in Massachusetts. Major ports are at

Portsmouth, NH and Boston, MA. Coast Pilot 2 covers the Atlantic coast from Cape Cod to Sandy Hook, embracing part of the Massachusetts coast and all of the coasts of Rhode Island, Connecticut, and New York. Coast Pilot 3 covers the Atlantic coast from Sandy Hook to Cape Henry, including the New Jersey Coast, Delaware Bay, Philadelphia, the Delaware - Maryland - Virginia coast, and the Chesapeake Bay. Coast Pilot 4 covers the Atlantic coast of the United States from Cape Henry to Key West. Coast Pilot 5 covers the Gulf of Mexico from Key West, FL to the Rio Grande. This area is generally low and mostly sandy, presenting no marked natural features to the mariner approaching from seaward. so covers Puerto Rico and the Virgin Islands. Coast Pilot 6 covers the Great Lakes system, including Lakes Ontario, Erie, Huron, Michigan, and Superior, their connecting waters, and the St. Lawrence River. Coast Pilot 7 covers the rugged United States coast of California, Oregon and Washington, between Mexico on the south and Canadas British Columbia on the north. Coast Pilot 7 also includes Hawaii and other United States territories in the South Pacific. Coast Pilot 8 covers the panhandle section of Alaska between the south boundary and Cape Spencer. In this volume, general ocean coastline is only 250 nautical miles, but tidal shoreline totals 11,085 miles.Coast Pilot 9 deals with the Pacific and Arctic coasts of Alaska from Cape Spencer to the Beaufort Sea. General ocean coastline totals 5,520 nautical miles, and tidal shoreline totals 18,377 miles.

**The Startup of You (Revised and Updated)** Reid

Hoffman,Ben Casnocha,2012-02-14 The groundbreaking #1 New York Times bestseller that taught a generation how to transform their careers—now in a revised and updated edition "A profound book about self-determination and self-realization."—Senator Cory Booker "The Startup of You is crammed with insights and strategies to help each of us create the work life we want."—Gretchen Rubin, author of The Happiness Project In this invaluable book, LinkedIn co-founder Reid Hoffman and venture capitalist Ben Casnocha show how to accelerate your career in today's competitive world. The key is to manage your career as if it were a startup business: a living, breathing, growing startup of you. Why? Startups—and the entrepreneurs who run them—are nimble. They invest in themselves. They build their professional networks. They take intelligent risks. They make uncertainty and volatility work to their advantage. These are the very same skills professionals need to get ahead today. This book isn't about cover letters or résumés. Instead, you will learn the best practices of the most successful startups and how to apply these entrepreneurial strategies to your career. Whether you work for a giant multinational corporation, stitch together multiple gigs in a portfolio career, or are launching your own venture, you need to know how to • adapt your career plans as pandemics rage and technologies upend industries • develop a competitive advantage so that you stand out from others at work • strengthen your professional network by building powerful alliances and maintaining a diverse mix of relationships • engineer serendipity that

produces life-changing career opportunities • take proactive risks to become more resilient to industry tsunamis • tap your network for information and intelligence that help you make smarter decisions The career landscape has changed dramatically in the decade since Hoffman and Casnocha first published this guide. In an urgent update to the frameworks that have helped hundreds of thousands of people transform their careers, this new edition of The Startup of You will teach you how to achieve your boldest professional ambitions.

 **Preserving the Desert** Lary M. Dilsaver,2016 National parks are different from other federal lands in the United States. Beginning in 1872 with the establishment of Yellowstone, they were largely set aside to preserve for future generations the most spectacular and inspirational features of the country, seeking the best representative examples of major ecosystems such as Yosemite, geologic forms such as the Grand Canyon, archaeological sites such as Mesa Verde, and scenes of human events such as Gettysburg. But one type of habitat--the desert--fell short of that goal in American eyes until travel writers and the Automobile Age began to change that perception. As the Park Service began to explore the better-known Mojave and Colorado deserts of southern California during the 1920s for a possible desert park, many agency leaders still carried the same negative image of arid lands shared by many Americans--that they are hostile and largely useless. But one wealthy woman-- Minerva Hamilton Hoyt, from Pasadena--came

forward, believing in the value of the desert, and convinced President Franklin D. Roosevelt to establish a national monument that would protect the unique and iconic Joshua trees and other desert flora and fauna. Thus was Joshua Tree National Monument officially established in 1936, with the area later expanded in 1994 when it became Joshua Tree National Park. Since 1936, the National Park Service and a growing cadre of environmentalists and recreationalists have fought to block ongoing proposals from miners, ranchers, private landowners, and real estate developers who historically have refused to accept the idea that any desert is suitable for anything other than their consumptive activities. To their dismay, Joshua Tree National Park, even with its oftenconflicting land uses, is more popular today than ever, serving more than one million visitors per year who find the desert to be a place worthy of respect and preservation. Distributed for George Thompson Publishing

 Coast Pilot 1 noaa,2011-05-31 Edition 45 / 2015. This book was uploaded in 2015 with latest updates. An interactive pdf is free with this book. Point your QR scanner on your phone at the code and the document will download. The pdf gives real time links to port authorities, marinas, USCG, AIS (see the ships on your screen), updates, Code of Regulations, warnings, wind charts, Wikipedia, weather, Facebook forum, cruisers forum, photos, videos, accident report, safety check, and useful information. The United States Coast Pilot consists of a series of nautical books that cover a variety of information important to

navigators of coastal and intracoastal waters and the Great Lakes. Issued in nine volumes, they contain supplemental information that is difficult to portray on a nautical chart. Topics in the Coast Pilot include channel descriptions, anchorages, bridge and cable clearances, currents, tide and water levels, prominent features, pilotage, towage, weather, ice conditions, wharf descriptions, dangers, routes, traffic separation schemes, small-craft facilities, and Federal regulations applicable to navigation. Coast Pilot 1 covers the coasts of Maine, New Hampshire, and part of Massachusetts, from West Quoddy Head in Maine to Provincetown in Massachusetts. Major ports are at Portsmouth, NH and Boston, MA. Coast Pilot 2 covers the Atlantic coast from Cape Cod to Sandy Hook, embracing part of the Massachusetts coast and all of the coasts of Rhode Island, Connecticut, and New York. Coast Pilot 3 covers the Atlantic coast from Sandy Hook to Cape Henry, including the New Jersey Coast, Delaware Bay, Philadelphia, the Delaware - Maryland - Virginia coast, and the Chesapeake Bay. Coast Pilot 4 covers the Atlantic coast of the United States from Cape Henry to Key West. Coast Pilot 5 covers the Gulf of Mexico from Key West, FL to the Rio Grande. This area is generally low and mostly sandy, presenting no marked natural features to the mariner approaching from seaward. so covers Puerto Rico and the Virgin Islands. Coast Pilot 6 covers the Great Lakes system, including Lakes Ontario, Erie, Huron, Michigan, and Superior, their connecting waters, and the St. Lawrence River. Coast Pilot 7 covers the rugged United

States coast of California, Oregon and Washington. between Mexico on the south and Canadas British Columbia on the north. Coast Pilot 7 also includes Hawaii and other United States territories in the South Pacific. Coast Pilot 8 covers the panhandle section of Alaska between the south boundary and Cape Spencer. In this volume, general ocean coastline is only 250 nautical miles, but tidal shoreline totals 11,085 miles. Coast Pilot 9 deals with the Pacific and Arctic coasts of Alaska from Cape Spencer to the Beaufort Sea. General ocean coastline totals 5,520 nautical miles, and tidal shoreline totals 18,377 miles. Coast Pilot 10 consists of excerpts taken from other coast pilots with reference to the Intercoastal Waterway

 **Learning Malware Analysis** Monnappa K A,2018-06-29 Understand malware analysis and its practical implementation Key Features Explore the key concepts of malware analysis and memory forensics using real-world examples Learn the art of detecting, analyzing, and investigating malware threats Understand adversary tactics and techniques Book Description Malware analysis and memory forensics are powerful analysis and investigation techniques used in reverse engineering, digital forensics, and incident response. With adversaries becoming sophisticated and carrying out advanced malware attacks on critical infrastructures, data centers, and private and public organizations, detecting, responding to, and investigating such intrusions is critical to information security professionals. Malware analysis and memory forensics have become must-have skills to fight advanced malware,

targeted attacks, and security breaches. This book teaches you the concepts, techniques, and tools to understand the behavior and characteristics of malware through malware analysis. It also teaches you techniques to investigate and hunt malware using memory forensics. This book introduces you to the basics of malware analysis, and then gradually progresses into the more advanced concepts of code analysis and memory forensics. It uses real-world malware samples, infected memory images, and visual diagrams to help you gain a better understanding of the subject and to equip you with the skills required to analyze, investigate, and respond to malware-related incidents. What you will learn Create a safe and isolated lab environment for malware analysis Extract the metadata associated with malware Determine malware's interaction with the system Perform code analysis using IDA Pro and x64dbg Reverse-engineer various malware functionalities Reverse engineer and decode common encoding/encryption algorithms Reverse-engineer malware code injection and hooking techniques Investigate and hunt malware using memory forensics Who this book is for This book is for incident responders, cyber-security investigators, system administrators, malware analyst, forensic practitioners, student, or curious security professionals interested in learning malware analysis and memory forensics. Knowledge of programming languages such as C and Python is helpful but is not mandatory. If you have written few lines of code and have a basic understanding of programming concepts, you'll be able to get

most out of this book.

 Microcontroller Basics Burkhard Kainka,2005 Microcontrollers have become an indispensable part of modern electronics. They make things possible that vastly exceed what could be done previously. Innumerable applications show that almost nothing is impossible. Theres thus every reason to learn more about them, but that raises the question of where to find a good introduction to this fascinating technology. The answer is easy: this Microcontroller Basics book, combined with the 89S8252 Flash Board project published by Elektor Electronics. However, this book offers more than just a basic introduction. It clearly explains the technology using various microcontroller circuits and programs written in several different programming languages. Three microcontrollers from the 8051 family are used in the sample applications, ranging from the simple 89C2051 to the AN2131, which is designed to support USB applications. The programming tools include assemblers, Basic-52 and BASCOM-51, and several C compilers. Every reader can thus find the programming environment most suitable to his or her needs. In the course of the book, the reader gradually develops increased competence in converting his or her ideas into microcontroller circuitry. All of the sample programs can be downloaded from the Elektor Electronics website. That has the added advantage that the latest versions are always available.

 Germany for Germans Maryellen Fullerton,1995 Human Rights Watch conducts regular, systematic investigations of human rights abuses in some

seventy countries around the world. It addresses the human rights practices of governments of all political stripes, of all geopolitical alignments, and of all ethnic and religious persuasions. In internal wars it documents violations by both governments and rebel groups. Human Rights Watch defends freedom of thought and expression, due process and equal protection of the law; it documents and denounces murders, disappearances, torture, arbitrary imprisonment, exile, censorship and other abuses of internationally recognized human rights.

 Enterprise Network Testing Andy Sholomon,Tom Kunath,2011-04-14 Enterprise Network Testing Testing Throughout the Network Lifecycle to Maximize Availability and Performance Andy Sholomon, CCIE® No. 15179 Tom Kunath, CCIE No. 1679 The complete guide to using testing to reduce risk and downtime in advanced enterprise networks Testing has become crucial to meeting enterprise expectations of near-zero network downtime. Enterprise Network Testing is the first comprehensive guide to all facets of enterprise network testing. Cisco enterprise consultants Andy Sholomon and Tom Kunath offer a complete blueprint and best-practice methodologies for testing any new network system, product, solution, or advanced technology. Sholomon and Kunath begin by explaining why it is important to test and how network professionals can leverage structured system testing to meet specific business goals. Then, drawing on their extensive experience with enterprise clients, they present several detailed case studies. Through real-world examples, you

learn how to test architectural "proofs of concept," specific network features, network readiness for use, migration processes, security, and more. Enterprise Network Testing contains easy-to-adapt reference test plans for branches, WANs/MANs, data centers, and campuses. The authors also offer specific guidance on testing many key network technologies, including MPLS/VPN, QoS, VoIP, video, IPsec VPNs, advanced routing (OSPF, EIGRP, BGP), and Data Center Fabrics. § Understand why, when, and how you should test your network § Use testing to discover critical network design flaws § Incorporate structured systems testing into enterprise architecture strategy § Utilize testing to improve decision-making throughout the network lifecycle § Develop an effective testing organization and lab facility § Choose and use test services providers § Scope, plan, and manage network test assignments § nLeverage the best commercial, free, and IOS test tools § Successfully execute test plans, including crucial low-level details § Minimize the equipment required to test large-scale networks § Identify gaps in network readiness § Validate and refine device configurations § Certify new hardware, operating systems, and software features § Test data center performance and scalability § Leverage test labs for hands-on technology training This book is part of the Networking Technology Series from Cisco Press®, which offers networking professionals valuable information for constructing efficient networks, understanding new technologies, and building successful careers.

**Makers** Chris Anderson,2012-10-02 3D Robotics co-

founder and bestselling author Chris Anderson takes you to the front lines of a new industrial revolution as today's entrepreneurs, using open source design and 3-D printing, bring manufacturing to the desktop. In an age of customfabricated, do-it-yourself product design and creation, the collective potential of a million garage tinkerers and enthusiasts is about to be unleashed, driving a resurgence of American manufacturing. A generation of "Makers" using the Web's innovation model will help drive the next big wave in the global economy, as the new technologies of digital design and rapid prototyping gives everyone the power to invent- creating "the long tail of things".

 *The Human in Command* Carol McCann,Ross Pigeau,2012-12-06 This book brings together experienced military leaders and researchers in the human sciences to offer current operational experience and scientific thought on the issue of military command, with the intention of raising awareness of the uniquely human aspects of military command. It includes chapters on the personal experiences of senior commanders, new concepts and treatises on command theory, and empirical findings from experimental studies in the field.

 Ethics in Fiscal Administration Angela Pool-Funai,2018-05-11 Ethics in Fiscal Administration: An Introduction integrates ethics into the public administration curriculum by weaving ethical dilemmas into the financial management and budgeting process of the public and nonprofit sectors. Inquiry-based discussion prompts

challenge students to examine scenarios that they are likely to encounter in professional public service careers. Critics of the public sector often use the analogy that government should be run more like a business. Issues such as profitability versus social value preclude the public sector from becoming a mirror image of the private sector; however, ethical decision making in fiscal administration is an important concern across sectors. Using examples drawn from the public and nonprofit arenas, Ethics in Fiscal Administration: An Introduction will help prepare future budget managers and other public administrators for the important work of upholding the public financial trust.

 Proceedings of International Conference on Advances in Computing Aswatha Kumar M.,Selvarani R.,T V Suresh Kumar,2012-09-03 This is the first International Conference on Advances in Computing (ICAdC-2012). The scope of the conference includes all the areas of New Theoretical Computer Science, Systems and Software, and Intelligent systems. Conference Proceedings is a culmination of research results, papers and the theory related to all the three major areas of computing mentioned above. Helps budding researchers, graduates in the areas of Computer Science, Information Science, Electronics, Telecommunication, Instrumentation, Networking to take forward their research work based on the reviewed results in the paper by mutual interaction through e-mail contacts in the proceedings.

 **World Report on Ageing and Health** World Health Organization,2015-10-22 The WHO World report on

ageing and health is not for the book shelf it is a living breathing testament to all older people who have fought for their voice to be heard at all levels of government across disciplines and sectors. - Mr Bjarne Hastrup President International Federation on Ageing and CEO DaneAge This report outlines a framework for action to foster Healthy Ageing built around the new concept of functional ability. This will require a transformation of health systems away from disease based curative models and towards the provision of older-person-centred and integrated care. It will require the development sometimes from nothing of comprehensive systems of long term care. It will require a coordinated response from many other sectors and multiple levels of government. And it will need to draw on better ways of measuring and monitoring the health and functioning of older populations. These actions are likely to be a sound investment in society's future. A future that gives older people the freedom to live lives that previous generations might never have imagined. The World report on ageing and health responds to these challenges by recommending equally profound changes in the way health policies for ageing populations are formulated and services are provided. As the foundation for its recommendations the report looks at what the latest evidence has to say about the ageing process noting that many common perceptions and assumptions about older people are based on outdated stereotypes. The report's recommendations are anchored in the evidence comprehensive and forward-looking yet eminently practical.

Throughout examples of experiences from different countries are used to illustrate how specific problems can be addressed through innovation solutions. Topics explored range from strategies to deliver comprehensive and person-centred services to older populations to policies that enable older people to live in comfort and safety to ways to correct the problems and injustices inherent in current systems for long-term care.

 **American Art Directory 2009** National Register Publishing,2008

Embark on a transformative journey with is captivating work, Grab Your Copy of **Windows 8 Video Card Graphics Card 2232.htm** . This enlightening ebook, available for download in a convenient PDF format , invites you to explore a world of boundless knowledge. Unleash your intellectual curiosity and discover the power of words as you dive into this riveting creation. Download now and elevate your reading experience to new heights .

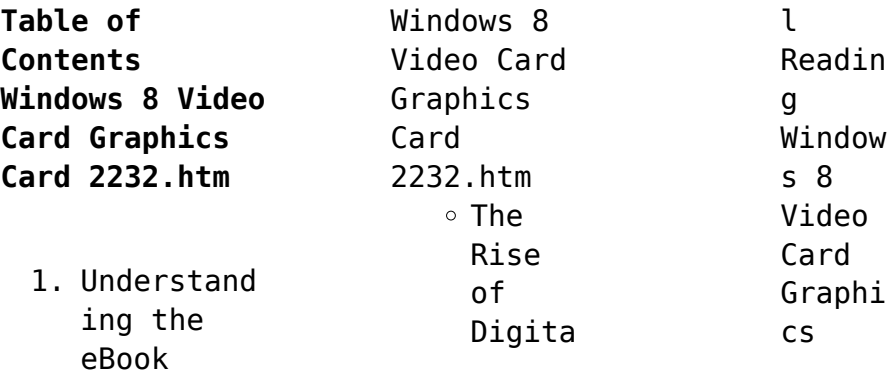

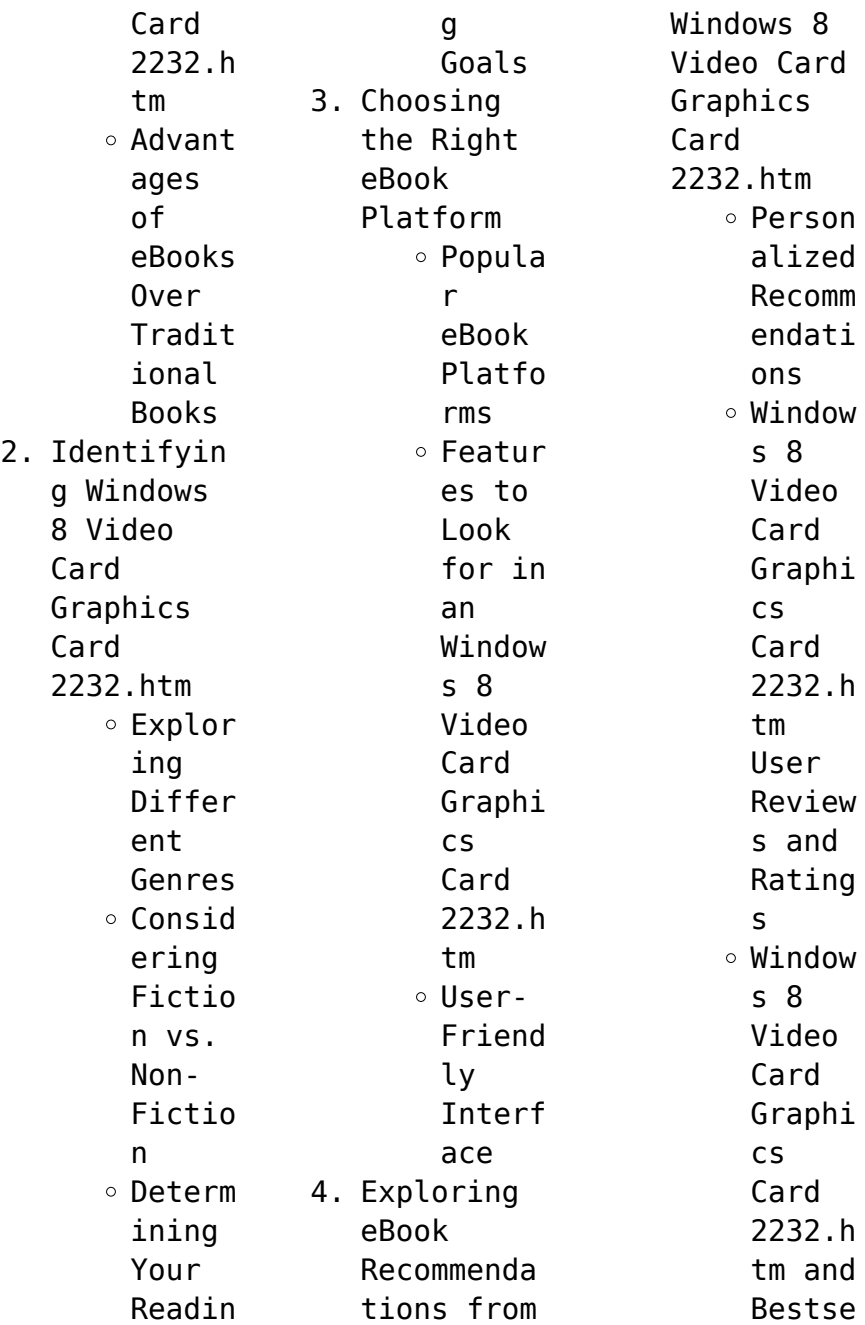

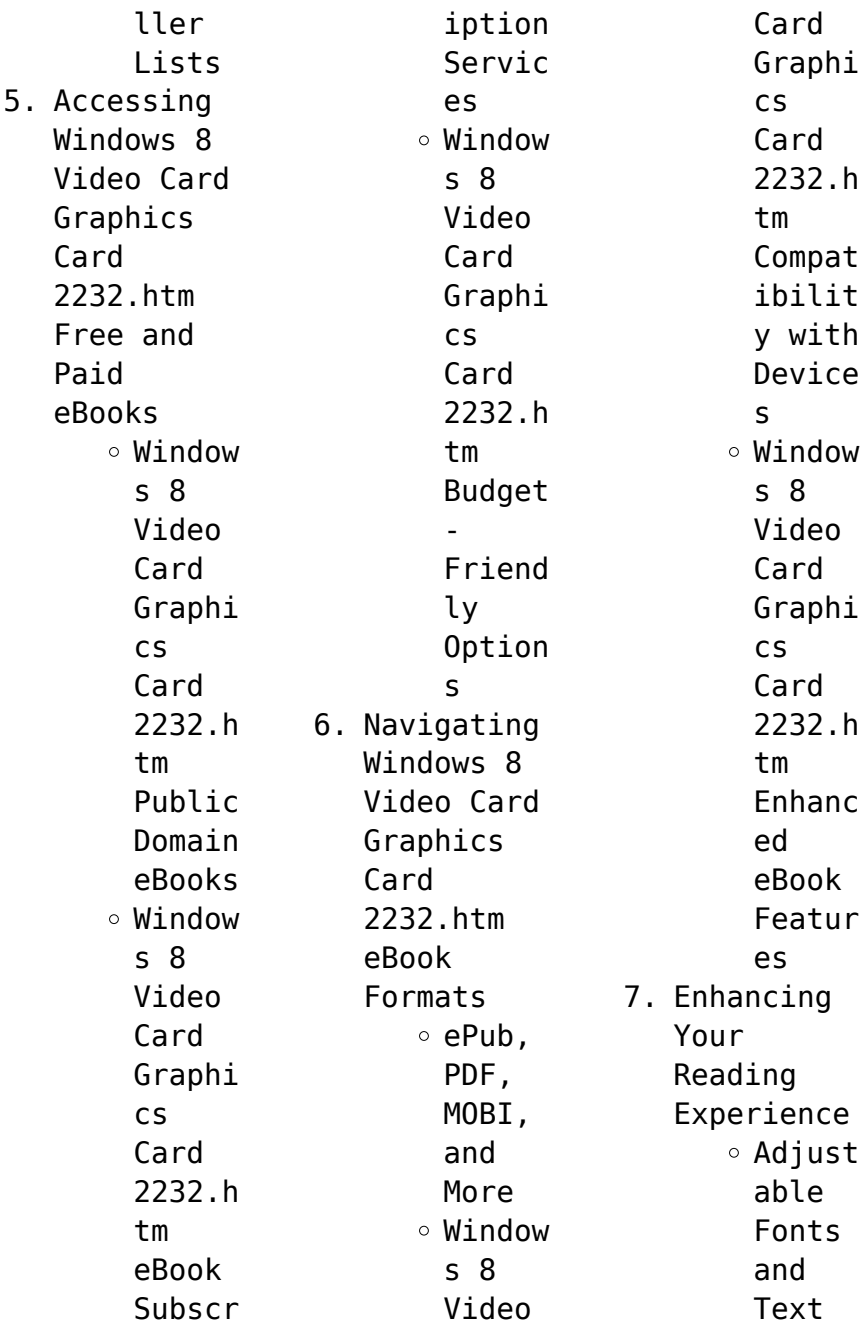

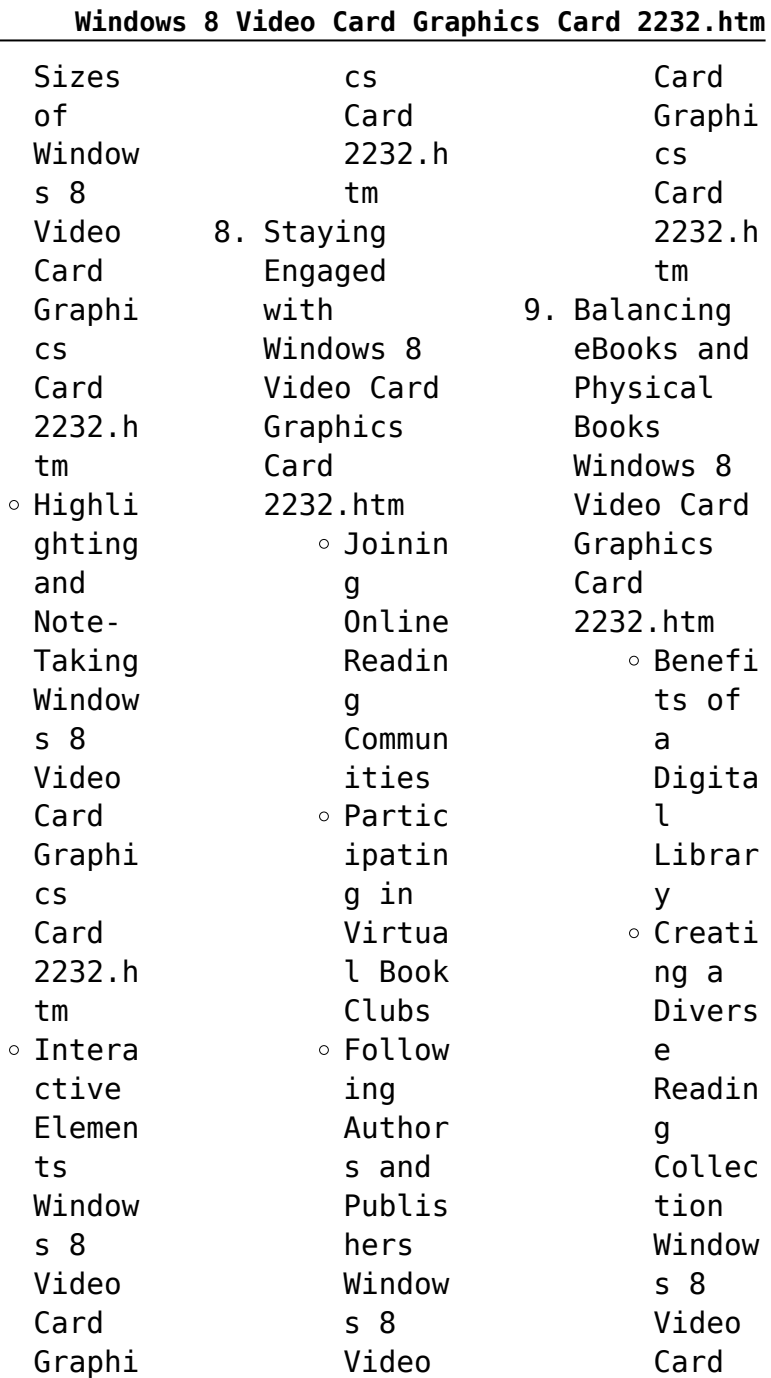

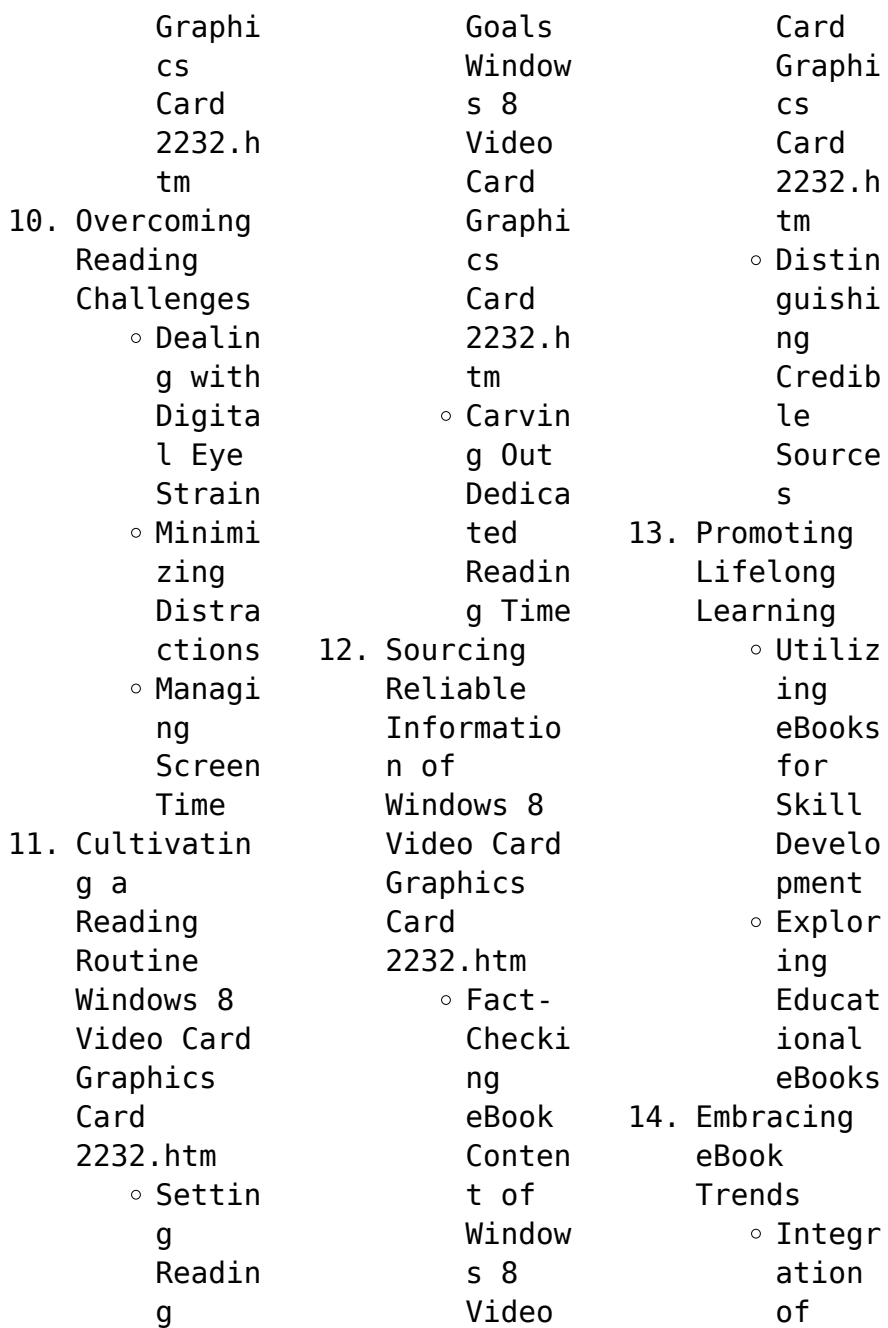

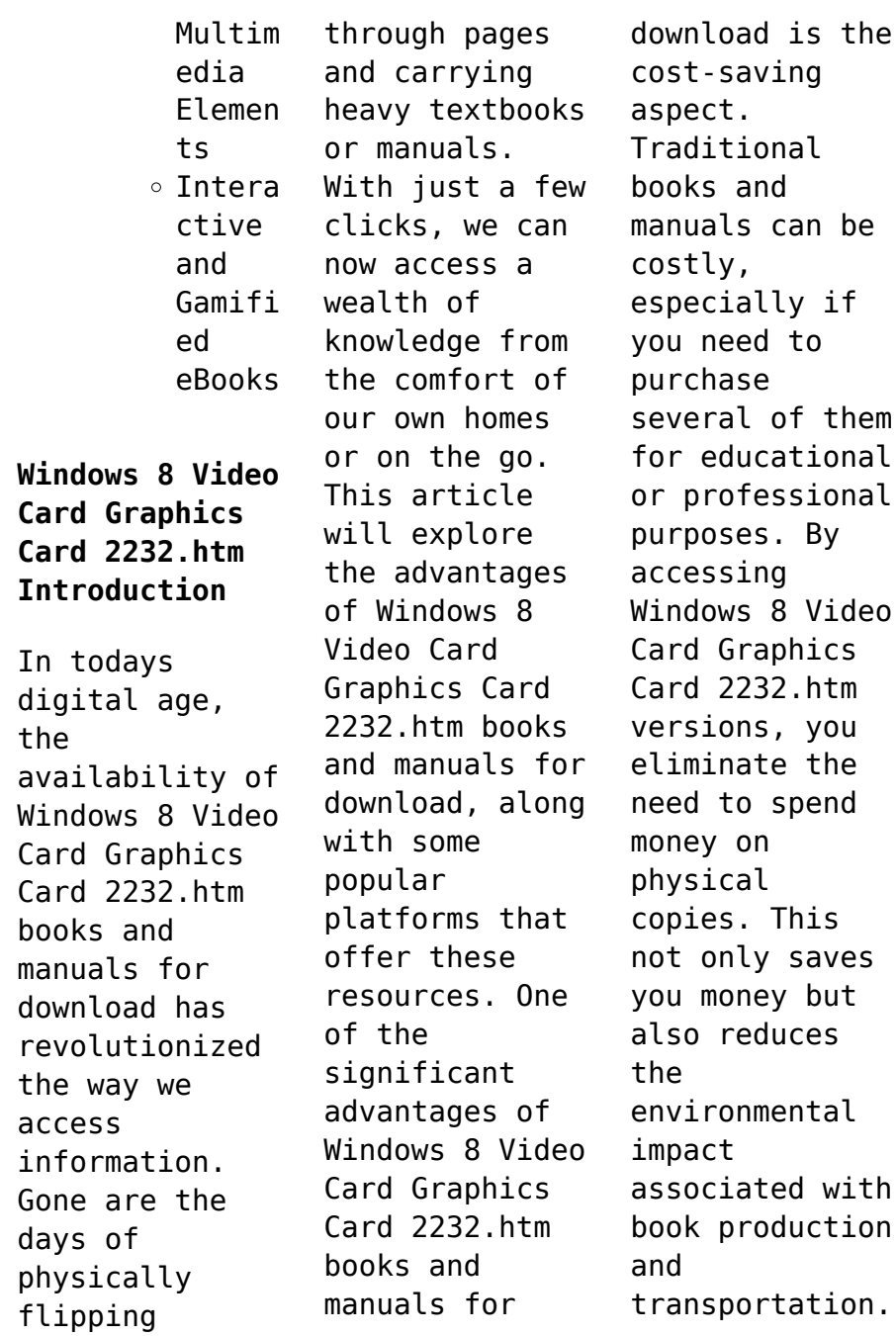

Furthermore, Windows 8 Video Card Graphics Card 2232.htm books and manuals for download are incredibly convenient. With just a computer or smartphone and an internet connection, you can access a vast library of resources on any subject imaginable. Whether youre a student looking for textbooks, a professional seeking industryspecific manuals, or someone interested in selfimprovement, these digital resources provide an

efficient and accessible means of acquiring knowledge. Moreover, PDF books and manuals offer a range of benefits compared to other digital formats. PDF files are designed to retain their formatting regardless of the device used to open them. This ensures that the content appears exactly as intended by the author, with no loss of formatting or missing graphics. Additionally, PDF files can be easily annotated,

bookmarked, and searched for specific terms, making them highly practical for studying or referencing. When it comes to accessing Windows 8 Video Card Graphics Card 2232.htm books and manuals, several platforms offer an extensive collection of resources. One such platform is Project Gutenberg, a nonprofit organization that provides over 60,000 free eBooks. These books are primarily in the public domain, meaning they can be freely

distributed and downloaded. Project Gutenberg offers a wide range of classic literature, making it an excellent resource for literature enthusiasts. Another popular platform for Windows 8 Video Card Graphics Card 2232.htm books and manuals is Open Library. Open Library is an initiative of the Internet Archive, a nonprofit organization dedicated to digitizing cultural artifacts and making them accessible to the public.

Open Library hosts millions of books, including both public domain works and contemporary titles. It also allows users to borrow digital copies of certain books for a limited period, similar to a library lending system. Additionally, many universities and educational institutions have their own digital libraries that provide free access to PDF books and manuals. These libraries often offer academic texts, research papers, and technical manuals, making

them invaluable resources for students and researchers. Some notable examples include MIT OpenCourseWare, which offers free access to course materials from the Massachusetts Institute of Technology, and the Digital Public Library of America, which provides a vast collection of digitized books and historical documents. In conclusion, Windows 8 Video Card Graphics Card 2232.htm books and manuals for download have transformed the way we access

information. They provide a cost-effective and convenient means of acquiring knowledge, offering the ability to access a vast library of resources at our fingertips. With platforms like Project Gutenberg, Open Library, and various digital libraries offered by educational institutions, we have access to an everexpanding collection of books and manuals. Whether for educational, professional, or personal purposes, these digital

resources serve as valuable tools for continuous learning and selfimprovement. So why not take advantage of the vast world of Windows 8 Video Card Graphics Card 2232.htm books and manuals for download and embark on your journey of knowledge?

**FAQs About Windows 8 Video Card Graphics Card 2232.htm Books**

**What is a Windows 8 Video Card Graphics Card 2232.htm PDF?** A PDF (Portable Document

Format) is a file format developed by Adobe that preserves the layout and formatting of a document, regardless of the software, hardware, or operating system used to view or print it. **How do I create a Windows 8 Video Card Graphics Card 2232.htm PDF?** There are several ways to create a PDF: Use software like Adobe Acrobat, Microsoft Word, or Google Docs, which often have built-in PDF creation tools. Print to PDF: Many applications and operating

systems have a "Print to PDF" option that allows you to save a document as a PDF file instead of printing it on paper. Online converters: There are various online tools that can convert different file types to PDF. **How do I edit a Windows 8 Video Card Graphics Card 2232.htm PDF?** Editing a PDF can be done with software like Adobe Acrobat, which allows direct editing of text, images, and other elements within the PDF. Some free tools, like PDFescape or Smallpdf,

also offer basic editing capabilities. **How do I convert a Windows 8 Video Card Graphics Card 2232.htm PDF to another file format?** There are multiple ways to convert a PDF to another format: Use online converters like Smallpdf, Zamzar, or Adobe Acrobats export feature to convert PDFs to formats like Word, Excel, JPEG, etc. Software like Adobe Acrobat, Microsoft Word, or other PDF editors may have options to export or save PDFs in different

formats. **How do I passwordprotect a Windows 8 Video Card Graphics Card 2232.htm PDF?** Most PDF editing software allows you to add password protection. In Adobe Acrobat, for instance, you can go to "File" -> "Properties" -> "Security" to set a password to restrict access or editing capabilities. Are there any free alternatives to Adobe Acrobat for working with PDFs? Yes, there are many free alternatives for working with PDFs, such

as: LibreOffice: Offers PDF editing features. PDFsam: Allows splitting, merging, and editing PDFs. Foxit Reader: Provides basic PDF viewing and editing capabilities. How do I compress a PDF file? You can use online tools like Smallpdf, ILovePDF, or desktop software like Adobe Acrobat to compress PDF files without significant quality loss. Compression reduces the file size, making it easier to share and download.

Can I fill out forms in a PDF file? Yes, most PDF viewers/editors like Adobe Acrobat, Preview (on Mac), or various online tools allow you to fill out forms in PDF files by selecting text fields and entering information. Are there any restrictions when working with PDFs? Some PDFs might have restrictions set by their creator, such as password protection, editing restrictions, or print restrictions. Breaking these restrictions

might require specific software or tools, which may or may not be legal depending on the circumstances and local laws.

**Windows 8 Video Card Graphics Card 2232.htm :**

*grundkurs mathematik rechnen leicht gemacht br de* - Apr 22 2023 web das buch umfasst den mathematischen schulstoff der sekundarstufe i die darstellung der einzelnen teilgebiete in form von rezepten und anweisungen zur rechentechnik dient *mathematik*

*kostenlos lernen und aufgaben üben* - May 23 2023 web apr 11 2019 der grundkurs mathematik vermittelt in leicht verständlicher form mathematische grundlagen von klassischen begriffen wie menge term und gleichung *mathematik üben mit passenden aufgaben zu ihrem kind scoyo* - May 11 2022 web mathematik arbeitsblätter mit Übungen zum selberlernen distanzlernen und zur selbstkontrolle wähle deine Übungen aus grundschule klasse 5 klasse 6 addition **mathematik leicht gemacht europa lehrmittel** - Sep 27 2023 web mathematik leicht gemacht ist eine weiterentwicklu ng der beiden vorläufer lehrgang der ele mentarmathemati k fachbuchverlag leipzig 20 auflagen von 1962 bis 1988 und **mathematik leicht gemacht 1 westermann** - Aug 26 2023 web die mappen mathematik leicht gemacht 1 und 2 bestehen aus bunten kartonblättern mit spielen samt anleitung

200 bzw 216 seiten kopiervorlagen und einem beiheft mit **mathe ganz leicht von hans georg schumann impian verlag** - Feb 08 2022 web lehrerbros mathe leicht gemacht youtube moin wir sind brüder und zufällig beide lehrer am gymnasium wir unterrichten mathe und physik von klein bis groß erklärvideos im mathematikunter richt tipps und ideen - Dec 18 2022 web mathe lernen leicht gemacht mathematik ist für viele schüler und schülerinnen

ein besonders schweres fach zahlen zeichen buchstaben formeln und komplizierte **mathematik mit Übungen und lösungen** - Apr 10 2022 web oct 31 2013 mathe lernen leicht gemacht 1 Üben Üben und mehr Üben es ist unmöglich mathe durch lesen oder zuhören zu lernen um erfolge zu sehen musst du die mathe lernplattform 1 mathebibel - Jun 24 2023 web die mathe lernplattform 1 bis zu 1 million schüler studenten eltern und lehrer besuchen jeden monat die

kostenlose mehrfach ausgezeichnete mathe lernplattform *rechnen leicht gemacht 1 zweiteiliges arbeitsbuch Übungsbuch* - Oct 16 2022 web mathematik leicht gemacht 7 erweiterte auflage verlag harri deutsch kreul ziebarth mathematik leicht gemacht isbn 978 3 8171 1836 6 autoren prof dr ing hans **mathe lernen leicht gemacht 7 techniken goconqr** - Mar 09 2022 web mit mathe leicht gemacht lernst du schritt für schritt und ohne druck mit

den grundrechenarte n umzugehen und mit brüchen und prozenten zu jonglieren bald weißt erklärungen mathebibel - Jul 13 2022 web rechnen leicht gemacht ist reihe für den mathematikunter richt in der aso und in integrationskla ssen die bunten und aufgelockerten seiten die gute Übersicht eine **lehrerbros mathe leicht gemacht youtube** - Jan 07 2022 web wir sandra spanner georg wiesmann benjamin eßl und franz wiesmann wollen euch mathematik

englisch und physik der realschule in bayern ein bisschen näher bringen *mathematik leicht gemacht kreul ziebarth europa lehrmittel* - Mar 21 2023 web mathematik leicht gemacht kostenloser download des kompletten kapitels 30 seiten zur wurzelrechnung erläuterungen beispiele aufgaben fach sachgebiet *mathematik leicht gemacht kreul hans ziebarth harald* - Jul 25 2023 web 4 6 47 sternebewertung en alle formate und editionen anzeigen das

buch umfasst den mathematischen schulstoff der sekundarstufe i die darstellung der einzelnen **lernen leicht gemacht youtube** - Dec 06 2021 **mathematik leicht gemacht taschenbuch 19 august 2009** - Jan 19 2023 web mar 31 2020 **lehrerhros** mathe leicht gemacht zwei brüder die beide mathematiklehre r an gymnasien sind haben fast allen themen des mathematik einfach kostenlos gelernt easy schule - Nov 17 2022 web rechnen

leicht gemacht 1 der nun dreiteilige band 1 für den mathematikunter richt in der aso und in integrationskla ssen ist dem aktuellen lehrplan der aso entsprechend **mathematik leicht gemacht deutscher bildungsserver** - Feb 20 2023 web aug 19 2009 mathematik leicht gemacht hans kreul harald ziebarth isbn 9783817118366 kostenloser versand für alle bücher mit versand und verkauf duch interpretieren im sachzusammenhan g in der

mathematik leicht - Aug 14 2022 web mathe lernen im folgenden findest du alle erklärungen zur mathematik die derzeit verfügbar sind nahezu jeden tag veröffentliche ich neue inhalte du kannst entweder *rechnen leicht gemacht die serie für den westermann* - Jun 12 2022 web interaktive und motivierende mathematik aufgaben nach lehrplan klasse 1 7 passend zum lernstand ihres kindes und von lehrkräften empfohlen immer die passenden

*harald ziebarth* - Sep 15 2022 web apr 25 2023 interpretieren im sachzusammenhan g in der mathematik leicht gemacht mathago mathago at 12 1k subscribers 4 6k views 2 months ago mathematik *solved chapter 22 problem 8mc solution intermediate* - Dec 15 2022 the student practice and solutions manual to accompany kieso intermediate accounting 17e contains a chapter review and a selection of brief exercises exercises and

problems with intermediate accounting solutions manual chapter 22 download - Jan 04 2022

solution manual intermediate accounting ifrs edition 3rd edition - Mar 06 2022 ch22 solution manual chapter 22 accounting changes and error analysis intermediate university universitas gadjah mada course intermediate accounting 2 aku2102 chapter 22 solution manual kieso ifrs by evert - Aug 23 2023 solutions manual 22 5

chapter 22 brief exercise 22 cash flows from operating activities net loss 56 000 adjustments to reconcile net income loss to net cash provided by **chapter 22 akuntansi keuangan menengah i unair studocu** - Feb 05 2022 *chapter 22 solutions brief exercise 22 a 228 000* - Jul 22 2023 chapter 22 we have solutions for your book this problem has been solved problem 1c chapter ch22 problem 1c accounting changes there are three types

of accounting **chapter 22 solutions intermediate accounting kieso** - May 20 2023 1 it is the general practice followed by most of the firms to classify cash receipt and payment of interest and dividend as cash flows from operating activities 2 those items that affects the *intermediate accounting 16e student practice and solutions* - Aug 11 2022 textbook solution kieso weygandt warfield young

wiecek mcconomy intermediate accounting eleventh canadian edition chapter 22 statement of cash flows chapter 22 nedress - Feb 17 2023 intermediate accounting 2nd edition chapter 22 problem 8mc we have solutions for your book this problem has been solved problem 8mc chapter ch22 problem 8mc step by *solved chapter 22 problem e22 1 intermediate accounting* - Jul 10 2022 ch22 answer intermediate accounting kieso edition 2 chapter 22

accounting for changes and error studocu answer intermediate accounting kieso edition 2 chapter 22 *ch22 chapter 22 solution for intermediate accounting by* - Sep 24 2023 ch22 chapter 22 solution for intermediate accounting by donald e kieso jerry j chapter 22 studocu chapter 22 solution for intermediate accounting by donald e chapter 22 solution kieso weygandt warfield young - Jun 09 2022 solution manual intermediate accounting ifrs edition 3rd

edition chapter 22 intermediate accounting print upgrade18th editionisbn 9781119909576in termediate **chapter 22 solutions intermediate accounting 2nd edition chegg** - Mar 18 2023 access intermediate accounting solutions manual volume 2 chapters 15 24 13th edition chapter 22 problem 22e solution now our solutions are written by chegg experts so you ch22 solution manual chapter 22 accounting changes and - Dec 03 2021

ch22 answer intermediate accounting kieso edition 2 - May 08 2022 akuntansi keuangan menengah i akk005 solution manual chapter 22 intermediate accounting to download more slides ebook solutions and test bank visit chapter 22 **solved chapter 22 problem 22e solution intermediate** - Jan 16 2023 now with expert verified solutions from intermediate accounting 17th edition you ll learn how to solve your toughest homework problems our resource for

intermediate accounting **solution manual for intermediate accounting 2nd** - Apr 07 2022 merely said the intermediate accounting solutions manual chapter  $22$  is universally compatible as soon as any devices to read intermediate accounting solutions manual ch 22 book solutions kieso intermediate accounting 12e - Apr 19 2023 book solutions shop cba video shop employment exams my account my courses contact faqs blog chapter 22 ch22

share this tweet whatsapp telegram leave a **intermediate accounting student practice and solutions manual** - Oct 13 2022 intermediate accounting 16e student practice and solutions manual wiley home subjects general introductory accounting intermediate accounting 16e student practice and *here intermediate accounting solutions manual chapter 22 pdf* - Sep 12 2022 see an explanation and

solution for chapter 22 problem e22 1 in gordon raedy s intermediate accounting 2nd edition intermediate accounting 17th edition solutions and answers - Nov 14 2022 intermediate accounting solutions manual chapter 22 pdf download here f financial accounting and accounting standards **chapter 22 solutions intermediate accounting 2nd edition chegg** - Jun 21 2023 solutions manual 22 chapter 22 brief exercise 22 cash flows

from operating activities net loss 56 000 adjustments to reconcile net income loss to net cash provided by operating *blauer berg und weisse wolke buddhistische weishe* - Sep 03 2023 web blauer berg und weisse wolke buddhistische weishe downloaded from seminary fbny org by guest jonah quincy dr heinrich berghaus physikalischer atlas blauer berg und weiße wolke buddhistische weisheiten - Jan 27 2023 web abebooks com blauer berg

und weiße wolke buddhistische weisheiten 9783458205067 and a great selection of similar new used and collectible books blauer berg und weisse wolke buddhistische weishe copy - Oct 04 2023 web blauer berg und weisse wolke buddhistische weishe aas jan 05 2021 der orden des sima chengzhen und des wang ziqiao oct 14 2021 ein nicht buddhist fragt **blauer berg und weisse wolke buddhistische weishe 2022** - Nov 24 2022 web blauer berg und weisse

wolke buddhistische weishe die seele der dinge der fliegende zirkus der physik allgemeine historie der reisen zu wasser und lande 4 blauer berg und weisse wolke buddhistische weishe copy - Jan 15 2022 web apr 6 2023 guide blauer berg und weisse wolke buddhistische weishe as you such as by searching the title publisher or authors of guide you in point of fact want you can **blauer berg und weisse wolke buddhistische weishe pdf** -

Mar 17 2022 web apr 22 2023 blauer berg und weisse wolke buddhistische weishe 2 10 downloaded from uniport edu ng on april 22 2023 by guest sacrificial vessels and oracle crowns blauer berg und weiße wolke buddhistische weisheiten 2506 - Oct 24 2022 web blauer berg und weiße wolke buddhistische weisheiten insel bücherei verlag insel verlag gmbh isbn 10 3458205063 isbn 13 9783458205067 gebrauchthardco ver **blauer berg und weiße wolke**

**buddhistische weisheiten** - Apr 29 2023 web dieser band versammelt texte gedichte und sentenzen von han shan ikkyu und anderen großen dichtern des zen buddhismus und fügt sie zu einem brevier voller **blauer berg und weisse wolke buddhistische weishe pdf** - Apr 17 2022 web blauer berg und weisse wolke buddhistische weishe 2 10 downloaded from uniport edu ng on september 6 2023 by guest fotos veranschauliche n den **blauer berg und weisse wolke**

**buddhistische weishe pdf** - Feb 13 2022 web blauer berg und weisse wolke buddhistische weishe 2 8 downloaded from uniport edu ng on july 11 2023 by guest structured form the jaina onomasticon **blauer berg und weisse wolke buddhistische weishe** - Aug 02 2023 web seelen im dies und jenseits sorgte sich die lehre buddhas die in tausenden von klöstern heimat gefunden hatte seit dem einmarsch der kommunisten 1951 ist tibet geteilt und *blauer berg und* *weisse wolke buddhistische weishe* - Nov 12 2021 web mar 29 2023 blauer berg und weisse wolke buddhistische weishe 2 7 downloaded from uniport edu ng on march 29 2023 by guest stimmungsvoll erzählte geschichten *blauer berg und weiße wolke buch von ursula gräfe insel verlag* - May 31 2023 web mar 7 2015 buddhistische weisheiten ausgewählt von ursula gräfe die weiße wolke war die ständige begleiterin des blauen berges alle welt

kannte die beiden denn egal *blauer berg und weiße wolke buddhistische weisheiten insel* - Feb 25 2023 web blauer berg und weiße wolke buddhistische weisheiten insel bücherei on amazon com au free shipping on eligible orders blauer berg und weiße wolke *blauer berg und weisse wolke buddhistische weishe full pdf* - May 19 2022 web enter the realm of blauer berg und weisse wolke buddhistische weishe a mesmerizing literary masterpiece

penned by a distinguished author guiding readers on a *blauer berg und weiße wolke leseschatz* - Jun 19 2022 web mar 7 2015 we would like to show you a description here but the site won t allow us **blauer berg und weiße wolke buddhistische weisheiten insel** - Mar 29 2023 web blauer berg und weiße wolke buddhistische weisheiten insel bücherei gräfe ursula isbn 9783458205067 kostenloser versand für alle bücher mit versand und verkauf

**blauer berg und weisse wolke buddhistische weishe dotnbm** - Dec 14 2021 web blauer berg und weisse wolke buddhistische weishe das werk von johann christoph erhard maler und radirer jesus blaue augen weisses herz dr heinrich berghaus *blauer berg und weiße wolke bücher orell füssli* - Dec 26 2022 web heimlieferung oder in filiale blauer berg und weiße wolke buddhistische weisheiten orell füssli der buchhändler ihres

vertrauens geschäftskunden kundenprogramme blauer berg und weisse wolke buddhistische weishe 2023 - Jul 21 2022 web blauer berg und weisse wolke buddhistische weishe downloaded from api digital capito eu by guest leblanc kaiser allgemeine historie der reisen zu **pdf blauer berg und weisse wolke buddhistische weishe** - Sep 22 2022 web blauer berg und weisse wolke buddhistische weishe mineralogisches hand lexicon

oder alphabetische aufstellung und beschreibung aller bisher bekannten fossilien *blauer berg und weiße wolke media suhrkamp de* - Jul 01 2023 web blauer berg und weisse wolke buddhistische weisheiten ausgewählt von ursula gräfe insel verlag blauer berg und weisse wolke blauer berg und weiße *blauer berg und weisse wolke buddhistische weishe julia* - Aug 22 2022 web this online publication blauer berg und weisse wolke buddhistische

weishe can be one of the options to accompany you as soon as having additional time it will not waste

Best Sellers - Books ::

[math question](http://www.forumswindows8.com/primo-explore/uploaded-files/?k=Math_Question_And_Answer_For_High_School.pdf)

[and answer for](http://www.forumswindows8.com/primo-explore/uploaded-files/?k=Math_Question_And_Answer_For_High_School.pdf) [high school](http://www.forumswindows8.com/primo-explore/uploaded-files/?k=Math_Question_And_Answer_For_High_School.pdf) [math formulas](http://www.forumswindows8.com/primo-explore/uploaded-files/?k=Math_Formulas_To_Know_For_Gre.pdf) [to know for gre](http://www.forumswindows8.com/primo-explore/uploaded-files/?k=Math_Formulas_To_Know_For_Gre.pdf) [mathematics](http://www.forumswindows8.com/primo-explore/uploaded-files/?k=mathematics-games-for-grade-4.pdf) [games for grade](http://www.forumswindows8.com/primo-explore/uploaded-files/?k=mathematics-games-for-grade-4.pdf) [4](http://www.forumswindows8.com/primo-explore/uploaded-files/?k=mathematics-games-for-grade-4.pdf) [math what is a](http://www.forumswindows8.com/primo-explore/uploaded-files/?k=Math-What-Is-A-Term.pdf) [term](http://www.forumswindows8.com/primo-explore/uploaded-files/?k=Math-What-Is-A-Term.pdf) [math problems](http://www.forumswindows8.com/primo-explore/uploaded-files/?k=math-problems-for-2nd-grade.pdf) [for 2nd grade](http://www.forumswindows8.com/primo-explore/uploaded-files/?k=math-problems-for-2nd-grade.pdf) [math borders](http://www.forumswindows8.com/primo-explore/uploaded-files/?k=Math-Borders-For-Bulletin-Boards.pdf) [for bulletin](http://www.forumswindows8.com/primo-explore/uploaded-files/?k=Math-Borders-For-Bulletin-Boards.pdf)

[boards](http://www.forumswindows8.com/primo-explore/uploaded-files/?k=Math-Borders-For-Bulletin-Boards.pdf) [maths crossword](http://www.forumswindows8.com/primo-explore/uploaded-files/?k=maths_crossword_puzzles_with_answers_for_class_10_on_polynomials.pdf) [puzzles with](http://www.forumswindows8.com/primo-explore/uploaded-files/?k=maths_crossword_puzzles_with_answers_for_class_10_on_polynomials.pdf) [answers for](http://www.forumswindows8.com/primo-explore/uploaded-files/?k=maths_crossword_puzzles_with_answers_for_class_10_on_polynomials.pdf) [class 10 on](http://www.forumswindows8.com/primo-explore/uploaded-files/?k=maths_crossword_puzzles_with_answers_for_class_10_on_polynomials.pdf) [polynomials](http://www.forumswindows8.com/primo-explore/uploaded-files/?k=maths_crossword_puzzles_with_answers_for_class_10_on_polynomials.pdf) [math 20b](http://www.forumswindows8.com/primo-explore/uploaded-files/?k=Math_20b_Supplement_Answers.pdf) [supplement](http://www.forumswindows8.com/primo-explore/uploaded-files/?k=Math_20b_Supplement_Answers.pdf) [answers](http://www.forumswindows8.com/primo-explore/uploaded-files/?k=Math_20b_Supplement_Answers.pdf) [masks cassandra](http://www.forumswindows8.com/primo-explore/uploaded-files/?k=masks_cassandra_palmer_world.pdf) [palmer world](http://www.forumswindows8.com/primo-explore/uploaded-files/?k=masks_cassandra_palmer_world.pdf) [math problems](http://www.forumswindows8.com/primo-explore/uploaded-files/?k=Math_Problems_For_5th_Graders_Worksheets.pdf) [for 5th graders](http://www.forumswindows8.com/primo-explore/uploaded-files/?k=Math_Problems_For_5th_Graders_Worksheets.pdf) [worksheets](http://www.forumswindows8.com/primo-explore/uploaded-files/?k=Math_Problems_For_5th_Graders_Worksheets.pdf)